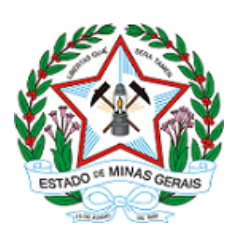

## **GOVERNO DO ESTADO DE MINAS GERAIS**

**URFBio Metropolitana - Núcleo de Regularização e Controle Ambiental**

Decisão IEF/URFBIO METRO - NUREG nº. Regional/2021

Belo Horizonte, 30 de agosto de 2021.

## **DECISÃO ADMINISTRATIVA PELO ARQUIVAMENTO**

**DADOS DO PROCESSO ADMINISTRATIVO**

**INDEXADO AO (S) PROCESSO (S) Nº**: 09010000999/18

**REQUERENTE: Rafael Duarte Silva**

**EMPREENDIMENTO:** Lote 023 Quadra 021, Condominio Aldeia da Cachoeira das Pedras.

**MUNICÍPIO**: Brumadinho - MG

**OBJETO DO REQUERIMENTO:** Intervenção ambiental através da supressão da cobertura vegetal nativa, com destoca

**DECISÃO ADMINISTRATIVA**

O Supervisor da Unidade Regional de Florestas e Biodiversidade Metropolitana, nos termos do que dispõe a Lei Estadual nº. 14.184/02 e o inciso I do parágrafo único do art. 42 do Decreto Estadual nº. 47.344/18, **ARQUIVA** o processo acima mencionado, nos termos das manifestações constante nos autos.

Comunicar à Requerente quanto ao arquivamento do processo e realizar a cobrança das taxas devidas.

Publique-se, oficie-se e arquive-se.

## Ronaldo José Ferreira Magalhães - Supervisor Regional/ MASP 1.176.552-6 IEF / URFBio Metropolitana

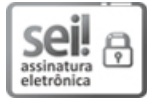

Documento assinado eletronicamente por **Ronaldo José Ferreira Magalhães**, **Supervisor(a)**, em 30/08/2021, às 13:31, conforme horário oficial de Brasília, com fundamento no art. 6º, § 1º, do [Decreto](https://www.almg.gov.br/consulte/legislacao/completa/completa.html?tipo=DEC&num=47222&comp=&ano=2017) nº 47.222, de 26 de julho de 2017.

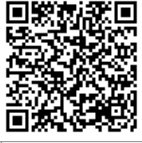

A autenticidade deste documento pode ser conferida no site http://sei.mg.gov.br/sei/controlador\_externo.php? [acao=documento\\_conferir&id\\_orgao\\_acesso\\_externo=0,](http://sei.mg.gov.br/sei/controlador_externo.php?acao=documento_conferir&id_orgao_acesso_externo=0) informando o código verificador **34505002** e o código CRC **52093B22**.

**Referência:** Processo nº 2100.01.0003220/2021-81 SEI nº 34505002